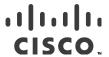

# Cisco Jabber Guest Configuration

First Published: September 10, 2015

#### Introduction

This page provides configuration information for Cisco Jabber Guest (Jabber Guest) in a Cisco Unified Contact Center Express (Unified CCX) environment.

The intended audience should be able to perform system-level configuration of Cisco Collaboration components and deployments and be familiar with Cisco Collaboration products.

The configuration information is based primarily on system testing performed during Cisco Collaboration Systems Release 11.0(1).

This topic does not contain detailed step-by-step procedures. For detailed information about installing, configuring, and administering products, see related product documentation.

## Design

For information on design considerations and guidelines for deploying Unified CCX:

■ Cisco Unified Contact Center Express Design Guides

For Information on design considerations and guidelines for deploying Jabber Guest:

■ Cisco Jabber Guest Server 10.6 Installation and Configuration Guide

## **Topologies**

This section provides information about the Jabber Guest deployment in a Unified CCX environment.

For information on specific deployments and sites where Jabber Guest testing was performed, see <u>Cisco Unified Contact</u> <u>Center Express Test Bed for Collaboration Systems Release 11.0(1)</u>.

Figure 1. Collaboration Systems Release 11.0(1): Unified CCX Test Architecture

#### Unified Contact Center Express Test Architecture

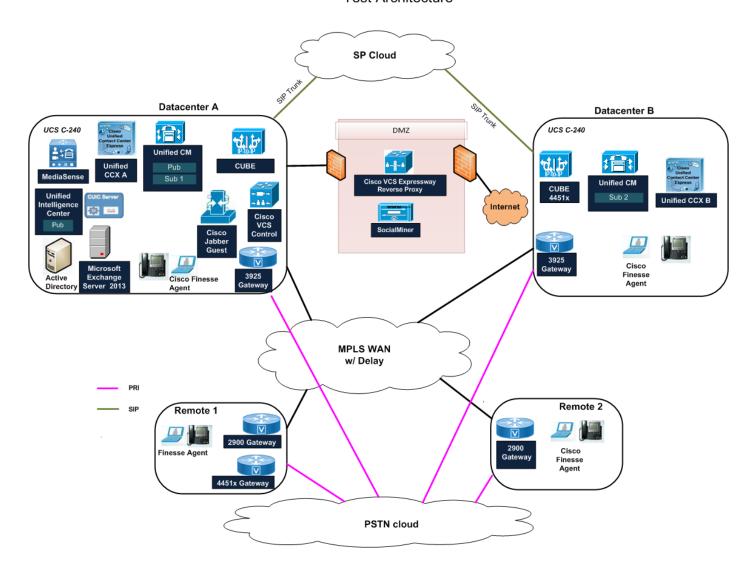

## Component Deployment

During Cisco Collaboration Systems Release 11.0 testing, various components were installed and tested.

■ Unified Communications Manager: 11.0.1.20000-2

Unified CCX: 11.0.1.10000-75

IM and Presence Service: 11.0.1.10000-6

Cisco IOS: 15.5.3(M)

Jabber Guest: 10.6.6.53

Cisco VCS E: 8.6 RC1

Cisco VCS C: 8.6 RC1

## Call Flow Diagram

The following is a graphical representation of Jabber Guest call flow in a Unified CCX environment.

Figure 2. Jabber Guest Call Flow

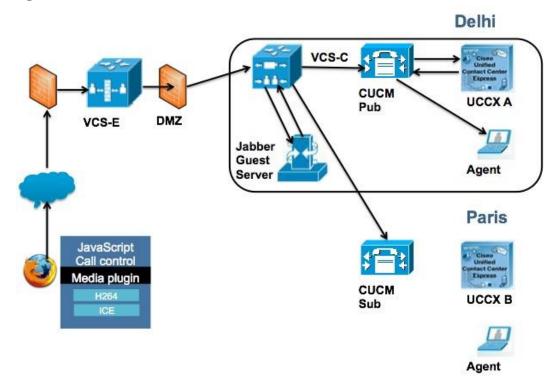

# Configuration

This section provides the high-level tasks and related information for configuring Jabber Guest in a Unified CCX environment.

The following table provides this information:

- Configuration Tasks: List of high-level configuration tasks
- System Test Specifics: System test variations from procedures and settings documented in the product documentation.
- More Information: Links to product documentation for detailed configuration information related to the high-level tasks.

Note: Default and recommended values specified in the product documentation were used during system testing, unless otherwise noted in the System Test Specifics column.

Table 1. Jabber Guest in Unified CCX Environment Configuration

| Configuration Tasks | System Test Specifics | More Information |
|---------------------|-----------------------|------------------|
|---------------------|-----------------------|------------------|

| Configuration Tasks                       | System Test Specifics | More Information                                                    |
|-------------------------------------------|-----------------------|---------------------------------------------------------------------|
| Configure the Unified CM server.          |                       | Unified Communications Manager<br>Install and Upgrade Guides        |
| Configure Unified CM for the Unified CCX. |                       | Cisco Unified Communications  Manager Configuration Guides          |
| 3. Configure Unified CCX.                 |                       | Cisco Unified Contact Center Express Install and Upgrade Guides     |
| 4. Configure Jabber Guest.                |                       | Cisco Jabber Guest Server 10.6 Installation and Configuration Guide |

### Related Documentation

- Cisco Unified Contact Center Express Design Guides
- Cisco Unified Communications Operating System Administration Guide for Cisco Unified CCX and Cisco Unified
   IP IVR
- Cisco Jabber Guest Server 10.6 Installation and Configuration Guide
- System Release Notes for Contact Center: Cisco Collaboration Systems Release 11.0(1)
- For information on the IOS commands used to configure infrastructure components, see <a href="Configuration">Configuration</a> Command Files for Unified CCX.

# Obtaining Documentation and Submitting a Service Request

For information on obtaining documentation, using the Cisco Bug Search Tool (BST), submitting a service request, and gathering additional information, see *What's New in Cisco Product Documentation* at: <a href="http://www.cisco.com/c/en/us/td/docs/general/whatsnew/whatsnew.html">http://www.cisco.com/c/en/us/td/docs/general/whatsnew/whatsnew.html</a>.

Subscribe to *What's New in Cisco Product Documentation*, which lists all new and revised Cisco technical documentation, as an RSS feed and deliver content directly to your desktop using a reader application. The RSS feeds are a free service.

THE SPECIFICATIONS AND INFORMATION REGARDING THE PRODUCTS IN THIS MANUAL ARE SUBJECT TO CHANGE WITHOUT NOTICE. ALL STATEMENTS, INFORMATION, AND RECOMMENDATIONS IN THIS MANUAL ARE BELIEVED TO BE ACCURATE BUT ARE PRESENTED WITHOUT WARRANTY OF ANY KIND, EXPRESS OR IMPLIED. USERS MUST TAKE FULL RESPONSIBILITY FOR THEIR APPLICATION OF ANY PRODUCTS.

THE SOFTWARE LICENSE AND LIMITED WARRANTY FOR THE ACCOMPANYING PRODUCT ARE SET FORTH IN THE INFORMATION PACKET THAT SHIPPED WITH THE PRODUCT AND ARE INCORPORATED HEREIN BY THIS REFERENCE. IF YOU ARE UNABLE TO LOCATE THE SOFTWARE LICENSE OR LIMITED WARRANTY, CONTACT YOUR CISCO REPRESENTATIVE FOR A COPY.

#### Obtaining Documentation and Submitting a Service Request

The Cisco implementation of TCP header compression is an adaptation of a program developed by the University of California, Berkeley (UCB) as part of UCB's public domain version of the UNIX operating system. All rights reserved. Copyright © 1981, Regents of the University of California.

NOTWITHSTANDING ANY OTHER WARRANTY HEREIN, ALL DOCUMENT FILES AND SOFTWARE OF THESE SUPPLIERS ARE PROVIDED "AS IS" WITH ALL FAULTS. CISCO AND THE ABOVE-NAMED SUPPLIERS DISCLAIM ALL WARRANTIES, EXPRESSED OR IMPLIED, INCLUDING, WITHOUT LIMITATION, THOSE OF MERCHANTABILITY, FITNESS FOR A PARTICULAR PURPOSE AND NONINFRINGEMENT OR ARISING FROM A COURSE OF DEALING, USAGE, OR TRADE PRACTICE.

IN NO EVENT SHALL CISCO OR ITS SUPPLIERS BE LIABLE FOR ANY INDIRECT, SPECIAL, CONSEQUENTIAL, OR INCIDENTAL DAMAGES, INCLUDING, WITHOUT LIMITATION, LOST PROFITS OR LOSS OR DAMAGE TO DATA ARISING OUT OF THE USE OR INABILITY TO USE THIS MANUAL, EVEN IF CISCO OR ITS SUPPLIERS HAVE BEEN ADVISED OF THE POSSIBILITY OF SUCH DAMAGES.

Any Internet Protocol (IP) addresses and phone numbers used in this document are not intended to be actual addresses and phone numbers. Any examples, command display output, network topology diagrams, and other figures included in the document are shown for illustrative purposes only. Any use of actual IP addresses or phone numbers in illustrative content is unintentional and coincidental.

All printed copies and duplicate soft copies are considered un-Controlled copies and the original on-line version should be referred to for latest version.

Cisco has more than 200 offices worldwide. Addresses, phone numbers, and fax numbers are listed on the Cisco website at www.cisco.com/go/offices.

Cisco and the Cisco logo are trademarks or registered trademarks of Cisco and/or its affiliates in the U.S. and other countries. To view a list of Cisco trademarks, go to this URL: <a href="www.cisco.com/go/trademarks">www.cisco.com/go/trademarks</a>. Third-party trademarks mentioned are the property of their respective owners. The use of the word partner does not imply a partnership relationship between Cisco and any other company. (1110R)

© 2015 Cisco Systems, Inc. All rights reserved.